## **LaserBase MF3228 - сканування на Windows 10 64**

Стикнувся з проблемою сканування на Windows 10 64. БФП/МФУ [LaserBase](https://wiki.djal.in/doku.php/faq/mfu/laserbase) MF3228 - доволі надійна річ, але на останніх версіях Windows 10 не працює сканер. Рецепт знайшов тому хочу поділитись.

Для нормальної роботи як принтера так і сканера я робив наступні кроки:

- Встановити драйвер на принтер для Windows 10
- Встановити драйвер для Windows 7 (!) на сканер через диспечер пристроїв
- Використати сторонню утиліту для сканування, я використав Scan2pdf

## **Що можна використати для сканування**

- Scan2pdf
- NAPS2
- [ScanLite](https://wiki.djal.in/doku.php/faq/mfu/scanlite)
- Vuescan
- PDF24 Creator
- Cuneiform

From: <https://wiki.djal.in/> - **ІТ - wiki**

Permanent link: **[https://wiki.djal.in/doku.php/faq/mfu/laserbase\\_mf3228?rev=1616998982](https://wiki.djal.in/doku.php/faq/mfu/laserbase_mf3228?rev=1616998982)**

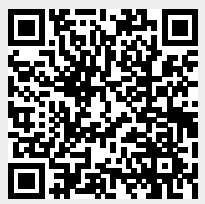

Last update: **2021/03/29 06:23**